### Wybór formy funkcyjnej (CZ. III)

**Natalia Nehrebecka Stanisław Cichocki**

**Wykład 7** 

# Plan zajęć

- 1. Modele z interakcjami
- 2. Przybliżanie modeli nieliniowych

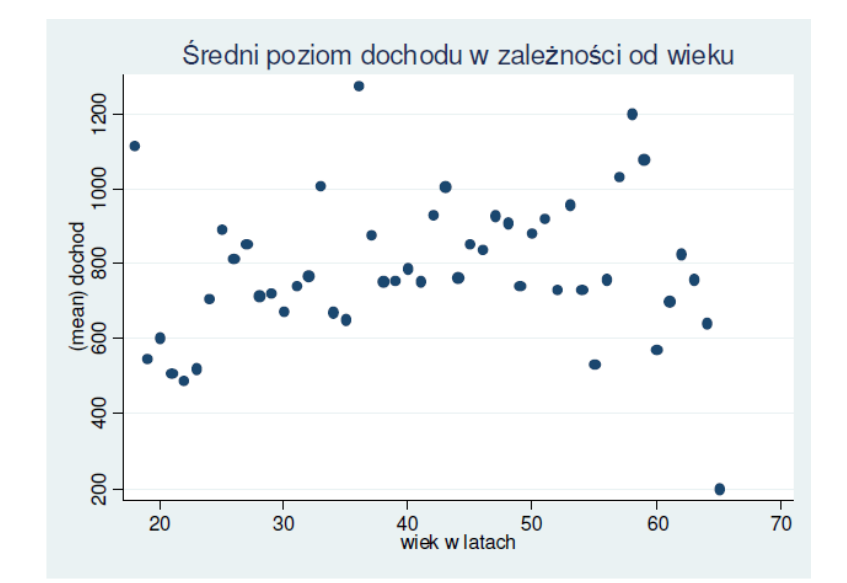

# Modele z interakcjami

- W standardowym modelu liniowym zakładamy, że wpływ poszczególnych zmiennych niezależnych na oczekiwaną wartość zmiennej zależnej jest **addytywny**.
- W ramach modelu liniowego można także uwzględnić efekt krzyżowego wzmacniania się efektów poszczególnych zmiennych.
- Efekt ten zachodzi, gdy siła oddziaływania jednej zmiennej niezależnej jest uwarunkowana wielkością innych zmiennych niezależnych.
- Ten efekt można uwzględnić, wstawiając do modelu iloczyny zmiennych (interakcje).

### Interakcje między zmiennymi zerojedynkowymi

- $\triangleright$  Interakcje między zmiennymi zerojedynkowymi bierzemy pod uwagę, jeśli wpływ poszczególnych zmiennych nie jest addytywny.
- **Sytuacja taka może wystąpić, jeśli pewne kombinacje charakterystyk jakościowych wpływają na zmienną zależną bardziej lub mniej, niż wynikałoby z wpływu poszczególnych zmiennych.**

#### $\blacktriangleright$  Np.

- Zmienna zależna: dochód
- Zmienne niezależna płeć (*0 – mężczyzna; 1 - kobieta*), wykształcenie (*0 – podstawowe; 1 średnie; 2 - wyższe*), interakcja: płećXwykształcenie
- Do modelu wprowadzamy interakcje, ponieważ spodziewamy się, iż wpływ zmiennej oznaczającej wykształcenie zależy od płci.

#### **INTERAKCJE MIĘDZY ZMIENNYMI DYSKRETNYMI -WYKSZTAŁCENIE I PŁEĆ**

**dochod - zmienna zależna, wiek, wiek\_2 oraz interakcje miedzy wykształceniem i płcią - zmienne niezależne**

xi: regress dochod wiek wiek\_2 i.plec\*i.wyksztalcenie

**MARCHER** 

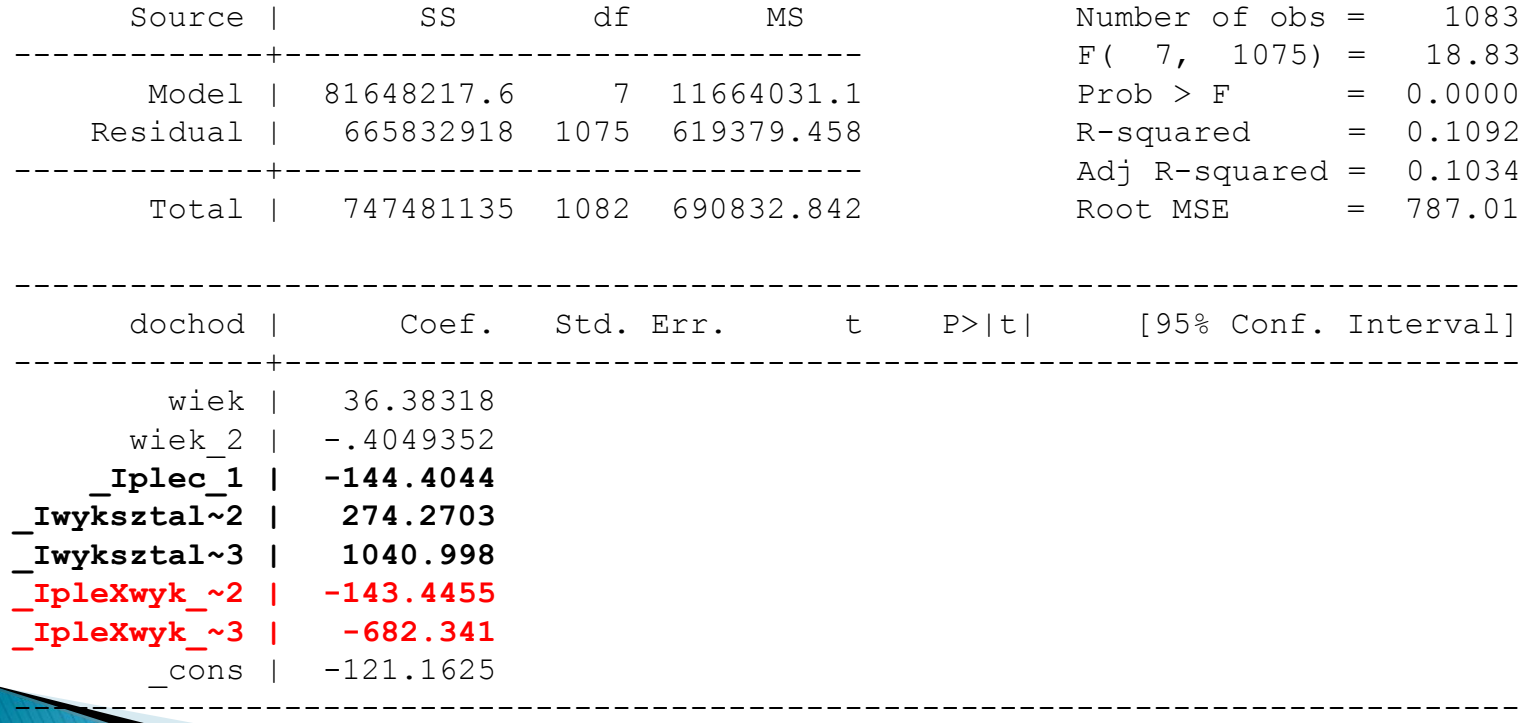

### Interakcje między zmiennymi dyskretnymi i ciągłymi

 Wprowadzenie do modelu interakcji pomiędzy zmiennymi dyskretnymi i ciągłymi ma sens, jeśli **wpływ pewnej zmiennej niezależnej ciągłej na zmienną zależną zależy od poziomów zmiennej dyskretnej**.

#### **INTERAKCJE MIĘDZY ZMIENNĄ CIĄGŁA I DYSKRETNĄ -WIEK I MIEJSCE ZAMIESZKANIA**

#### **interakcje między zmienną miasto a wiekiem**

xi: regress dochod i.miasto\*wiek

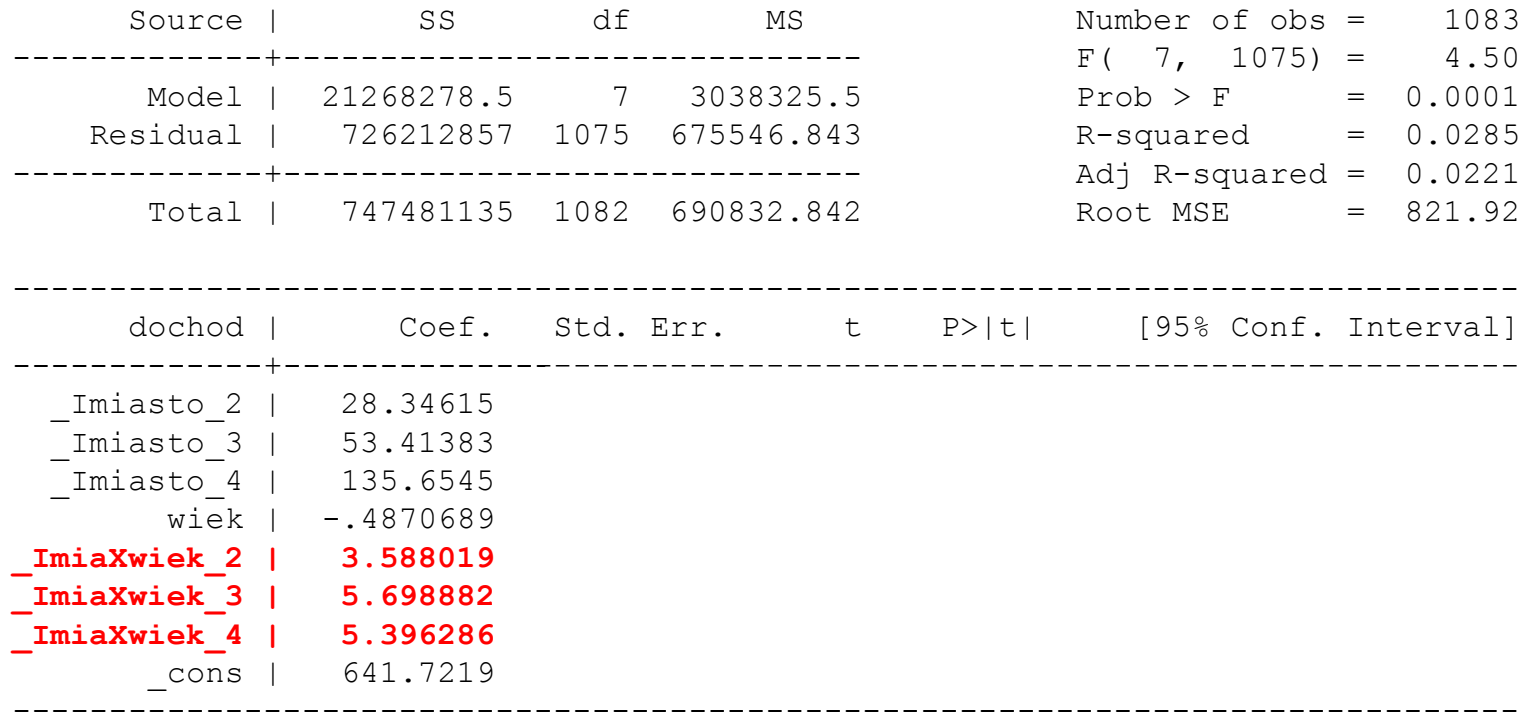

#### Zależność między y a x

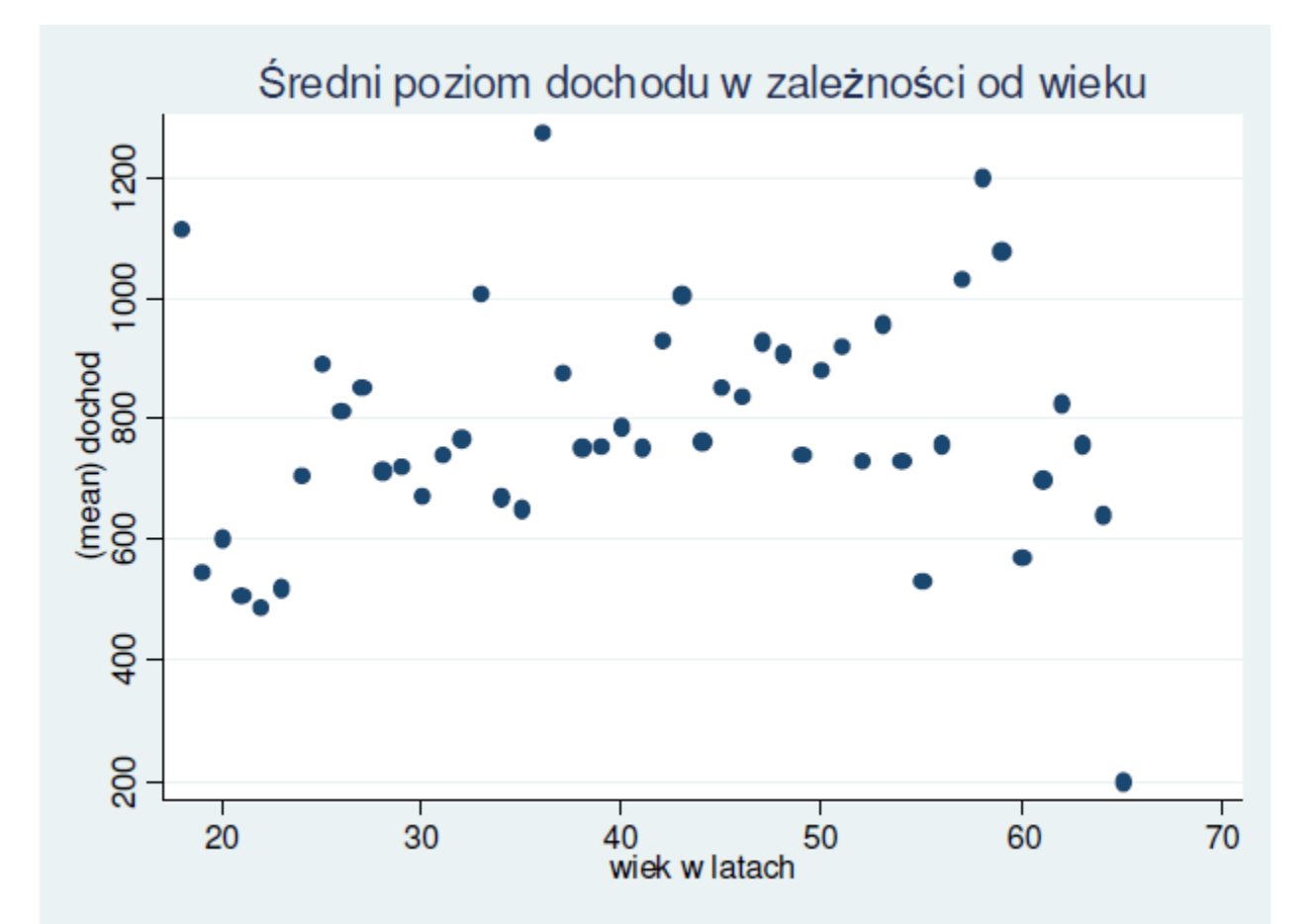

#### **Modele wielomianowe**

- Nieliniowa zależność między *y* a *x* można przybliżyć za pomocą modelu liniowego stosując model:
- **1. Model wielomianowy**

$$
y_i = \beta_0 + x_i \beta_1 + x_i^2 \beta_2 + \dots + x_i^k \beta_k + \varepsilon_i
$$

 Przy większej liczbie zmiennych objaśniających wstawia się do modelu ich kwadraty i iloczyny

#### **INNE FORMY FUNKCYJNE MODELU ZE WZGLĘDU NA WIEK - WIELOMIAN STOPNIA II**

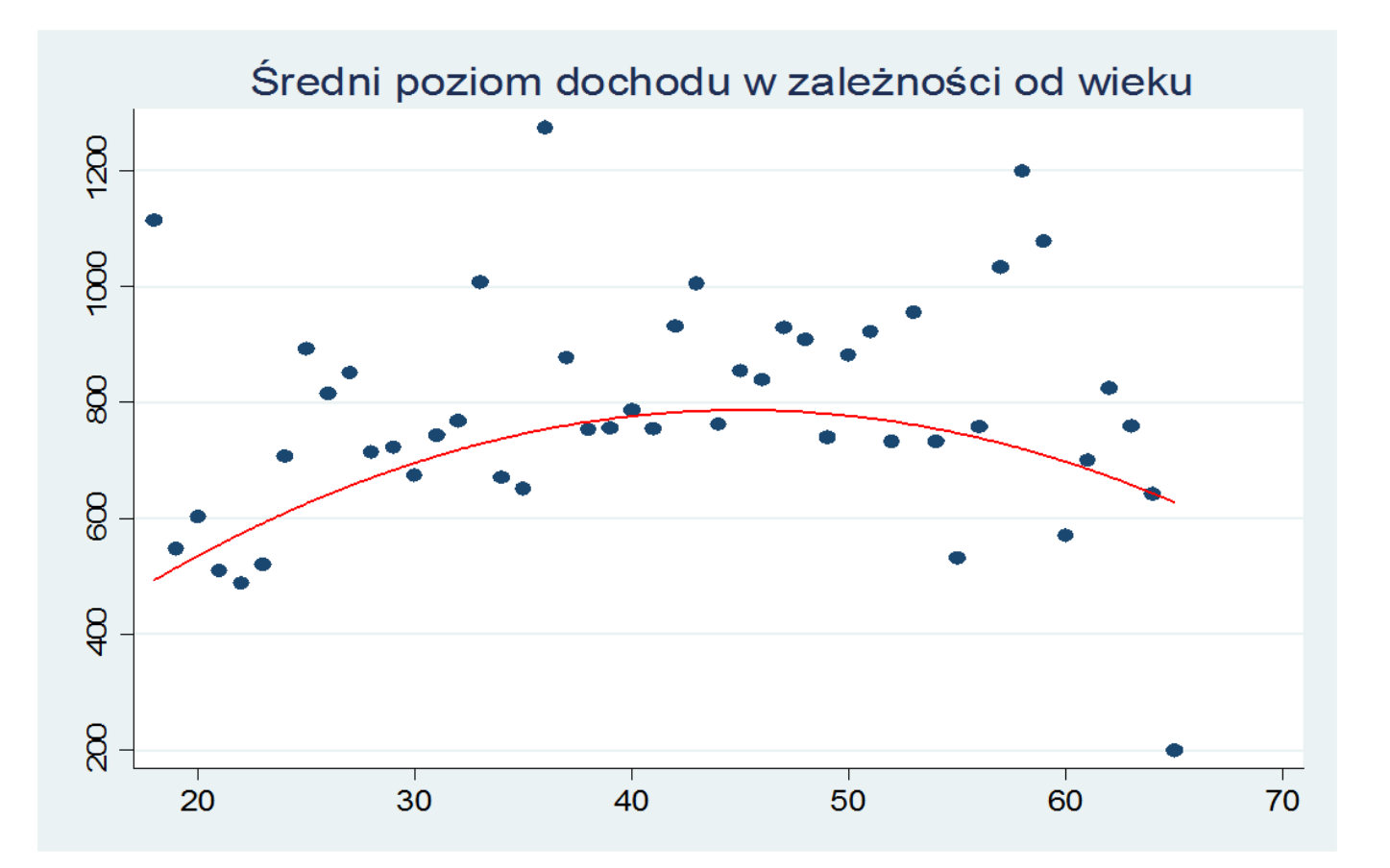

## **UWAGA!**

- Samodzielnie:
	- Model krzywej łamanej
	- Model schodkowy

# Model krzywej łamanej

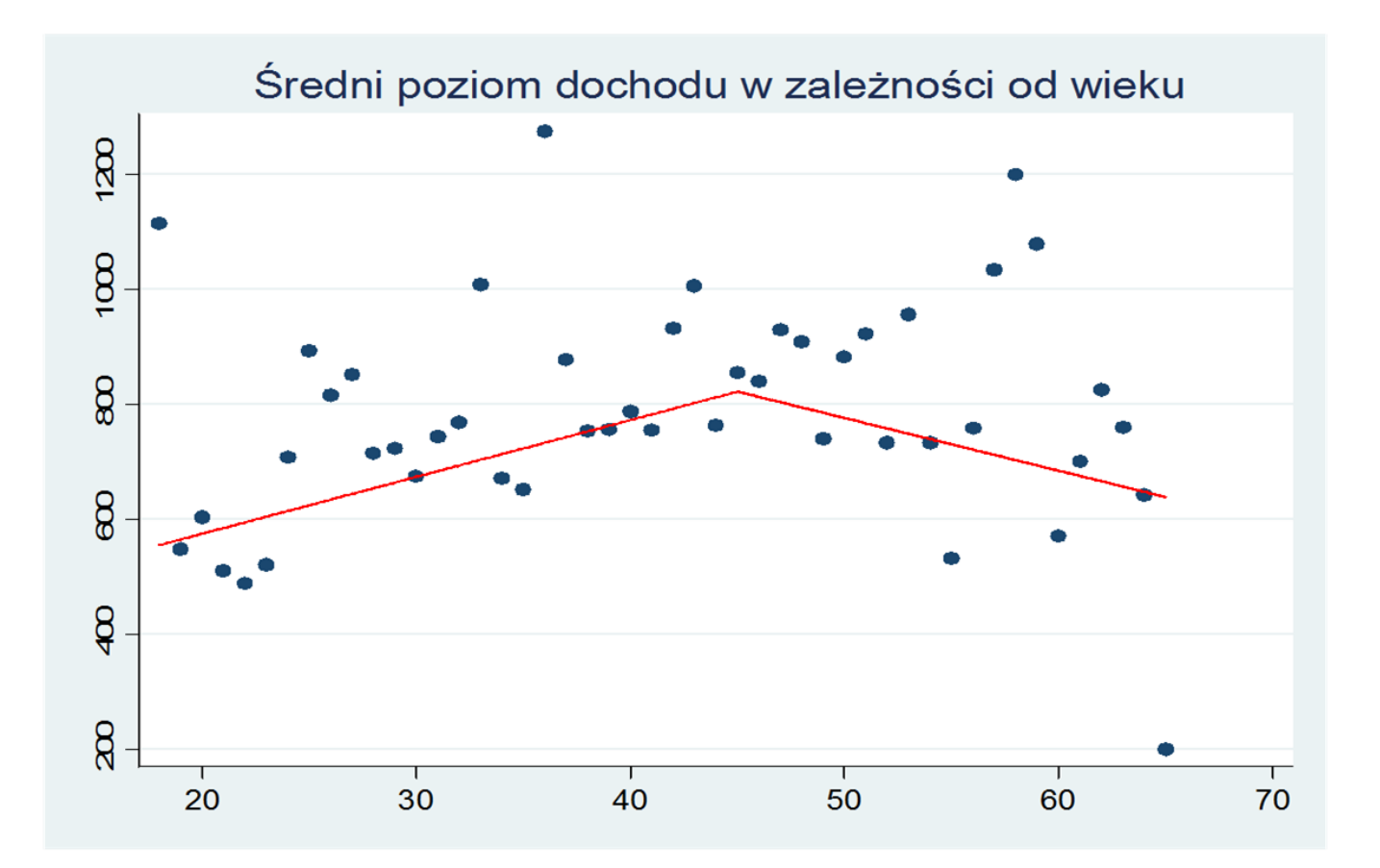

# Model krzywej łamanej

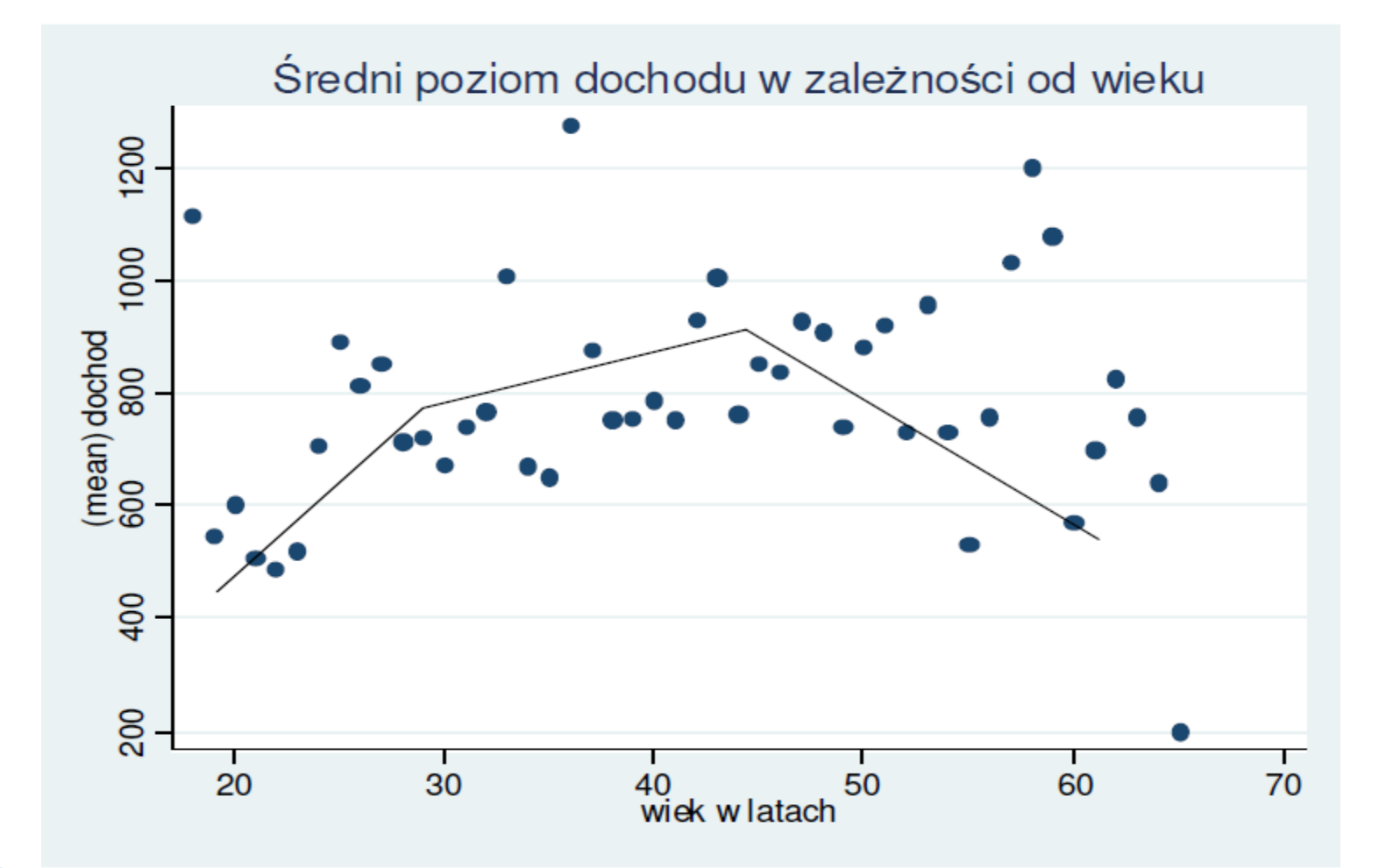

# Model krzywej łamanej

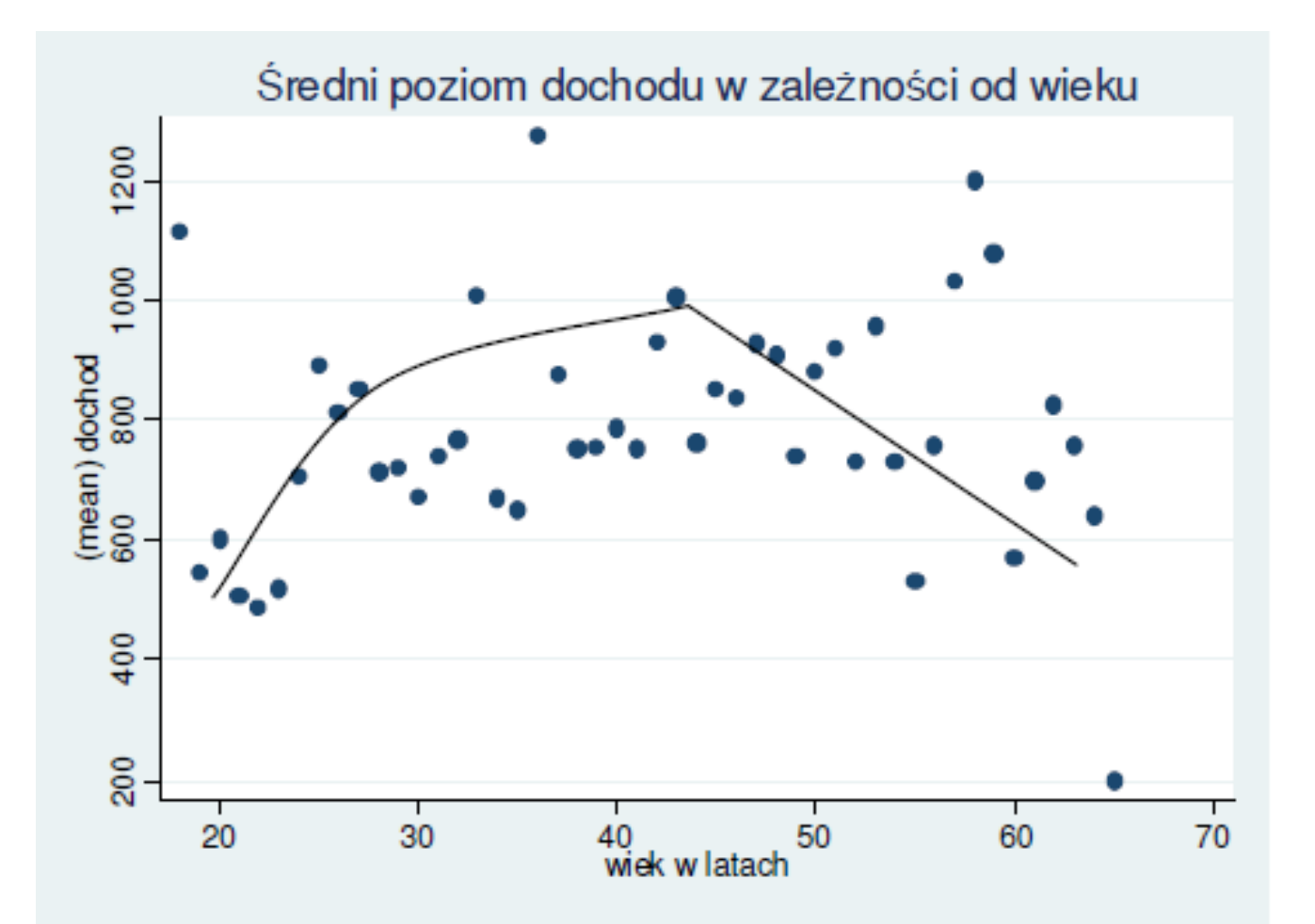

### Pytania teoretyczne

1. Opisać sposoby przybliżania zależności nieliniowej za pomocą modelu liniowego.

# **Dziękuję za uwagę**